John Perry

[Loops](#page-2-0) [Indefinite loops](#page-8-0)

# [Summary](#page-31-0) **MAT 305: Mathematical Computing** Repeating a task with loops

John Perry

<span id="page-0-0"></span>University of Southern Mississippi

Fall 2013

**KO KA KO KE KE KA HE KO KO** 

### John Perry

[Loops](#page-2-0) [Indefinite loops](#page-8-0) [Summary](#page-31-0)

## **1** [Loops](#page-2-0)

# 2 [Indefinite loops](#page-8-0)

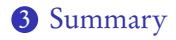

# Outline

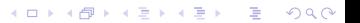

### John Perry

### [Loops](#page-2-0)

[Indefinite loops](#page-8-0) [Summary](#page-31-0)

# <sup>1</sup> [Loops](#page-2-0)

2 [Indefinite loops](#page-8-0)

<span id="page-2-0"></span>**3** [Summary](#page-31-0)

# Outline

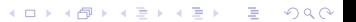

# Loops?

K ロ ▶ K @ ▶ K 할 ▶ K 할 ▶ 이 할 → 9 Q Q\*

## [Mathematical](#page-0-0) Computing

## John Perry

MAT 305:

### [Loops](#page-2-0)

- [Indefinite loops](#page-8-0) [Summary](#page-31-0)
- loop: a sequence of statements that is repeated

big time bug: infinite loops

# Loops?

#### MAT 305: **[Mathematical](#page-0-0)** Computing

## John Perry

### [Loops](#page-2-0)

[Indefinite loops](#page-8-0) [Summary](#page-31-0)

## • loop: a sequence of statements that is repeated

big time bug: infinite loops

"infinite loop"? see infinite loop

— AmigaDOS manual, ca. 1993

**KORKAPRADER DE VOOR** 

# Why loops?

**KOD KARD KED KED DRAM** 

## John Perry

MAT 305: **[Mathematical](#page-0-0)** Computing

#### [Loops](#page-2-0)

## [Indefinite loops](#page-8-0) [Summary](#page-31-0)

- like functions: avoid retyping code
	- many patterns repeated
	- same behavior, different data
- don't know number of repetitions when programming

# Types of loops

**KOD KARD KED KED DRAM** 

MAT 305: **[Mathematical](#page-0-0)** Computing

## John Perry

#### [Loops](#page-2-0)

- [Indefinite loops](#page-8-0) [Summary](#page-31-0)
- definite
	- number of repetitions known at beginning of loop

# • indefinite

- number of repetitions not known at beginning of loop
- number of repetitions unknownable at beginning of loop

# Types of loops

**KORKAPRADER DE VOOR** 

#### MAT 305: **[Mathematical](#page-0-0)** Computing

## John Perry

### [Loops](#page-2-0)

- [Indefinite loops](#page-8-0) [Summary](#page-31-0)
- definite
	- number of repetitions known at beginning of loop

# • indefinite

- number of repetitions not known at beginning of loop
- number of repetitions unknownable at beginning of loop

Most languages use different constructions for each

### John Perry

[Loops](#page-2-0) [Indefinite loops](#page-8-0) [Summary](#page-31-0)

## **1** [Loops](#page-2-0)

# 2 [Indefinite loops](#page-8-0)

<span id="page-8-0"></span>**3** [Summary](#page-31-0)

# Outline

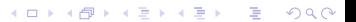

### John Perry

[Loops](#page-2-0) [Indefinite loops](#page-8-0) [Summary](#page-31-0)

# The while command

**KORKAPRADER DE VOOR** 

while *condition* : statement1 statement? . . . where

- statements are executed while *condition* remains true
	- statements will *not* be executed if *condition* is false from the get-go
- like definite loops, variables in *condition* can be modified
- unlike definite loops, variables in *condition* should be modified

John Perry

[Loops](#page-2-0) [Indefinite loops](#page-8-0) [Summary](#page-31-0)

# Pseudocode for indefinite loop

K ロ X K 個 X K ミ X K ミ X コ X Y Q Q Q

while *condition* statement1 statement2 . . . out-of-loop statement 1

John Perry

[Loops](#page-2-0) [Indefinite loops](#page-8-0) [Summary](#page-31-0)

# Pseudocode for indefinite loop

K ロ X K 個 X K ミ X K ミ X コ X Y Q Q Q

while *condition* statement1 statement2 . . . out-of-loop statement 1

Notice:

- indentation ends at end of loop
- no colon

### John Perry

[Loops](#page-2-0) [Indefinite loops](#page-8-0) [Summary](#page-31-0)

## sage:  $f = x**10$ sage: while f != 0:  $f = diff(f)$ print f 10\*x^9 90\*x^8 720\*x^7 5040\*x^6 30240\*x^5 151200\*x^4 604800\*x^3 1814400\*x^2 3628800\*x 3628800  $\Omega$

# Example

John Perry

[Loops](#page-2-0) [Indefinite loops](#page-8-0) [Summary](#page-31-0)

# More interesting example

**KORKAPRADER DE VOOR** 

Use the Method of Bisection to approximate a root of  $\cos x - x$ on the interval [0, 1], correct to the hundredths place.

John Perry

[Loops](#page-2-0) [Indefinite loops](#page-8-0) [Summary](#page-31-0)

# More interesting example

**KORKAPRADER DE VOOR** 

Use the Method of Bisection to approximate a root of  $\cos x - x$ on the interval [0, 1], correct to the hundredths place.

Hunh?!?

## John Perry

#### [Loops](#page-2-0)

## [Indefinite loops](#page-8-0)

[Summary](#page-31-0)

The Method of Bisection is based on: Theorem (Intermediate Value Theorem)

- f is a continuous function on [a, b], and
- $f(a) \neq f(b)$ ,

then

If

- for any y between  $f(a)$  and  $f(b)$ ,
- $\exists c \in (a, b) \text{ such that } f(c) = y$ .

# Method of Bisection?

**KORKAPRADER DE VOOR** 

# Continuous?

**KORKAR KERKER DRAM** 

#### MAT 305: **[Mathematical](#page-0-0)** Computing

## John Perry

## [Loops](#page-2-0)

## [Indefinite loops](#page-8-0)

[Summary](#page-31-0)

# f continuous at  $x = a$  if

- can evaluate limit at  $x = a$  by computing  $f(a)$ , or
- can draw graph without lifting pencil

# Continuous?

**KOD KARD KED KED DRAM** 

#### MAT 305: [Mathematical](#page-0-0) Computing

### John Perry

## [Loops](#page-2-0) [Indefinite loops](#page-8-0)

[Summary](#page-31-0)

- f continuous at  $x = a$  if
	- can evaluate limit at  $x = a$  by computing  $f(a)$ , or
	- can draw graph without lifting pencil

Upshot: To find a root of a continuous function  $f$ , start with two x values a and b such that  $f(a)$  and  $f(b)$  have different signs, then bisect the interval.

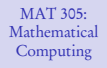

John Perry

[Loops](#page-2-0) [Indefinite loops](#page-8-0) [Summary](#page-31-0)

 $1$  Animation  $=$  1000 Words

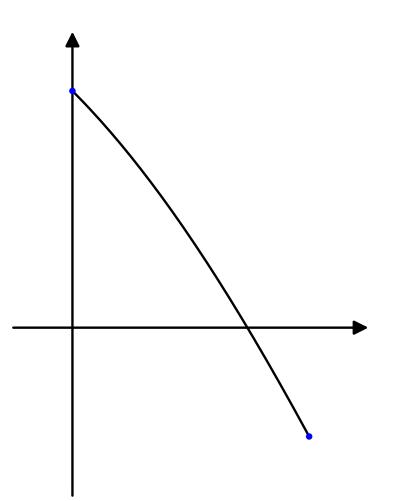

(need Acrobat Reader to see animation)

K ロ ▶ K @ ▶ K 할 ▶ K 할 ▶ 이 할 → 9 Q Q\*

## John Perry

[Loops](#page-2-0)

## [Indefinite loops](#page-8-0) [Summary](#page-31-0)

# Back to the example. . .

K ロ ▶ K @ ▶ K 할 ▶ K 할 ▶ | 할 | K 9 Q Q\*

Check hypotheses. . .

- $f(x) = \cos x x$ 
	- $x, \cos x$  continuous
	- difference of continuous functions also continuous
	- ∴ f continuous

• 
$$
a = 0
$$
 and  $b = 1$ 

\n- $$
f(a) = 1 > 0
$$
\n- $f(b) \approx -0.4597 < 0$
\n

Intermediate Value Theorem applies: can start Method of Bisection.

### John Perry

## [Loops](#page-2-0) [Indefinite loops](#page-8-0) [Summary](#page-31-0)

# How to solve it?

K ロ ▶ K @ ▶ K 할 ▶ K 할 ▶ 이 할 → 9 Q Q\*

*Idea*: Interval endpoints *a* and *b* are not close enough as long as their digits differ through the hundredths place.

### John Perry

[Loops](#page-2-0) [Indefinite loops](#page-8-0) [Summary](#page-31-0)

# How to solve it?

**KORKAPRADER DE VOOR** 

*Idea*: Interval endpoints  $a$  and  $b$  are not close enough as long as their digits differ through the hundredths place.

Application: While their digits differ through the hundredths place, halve the interval.

#### John Perry

[Loops](#page-2-0) [Indefinite loops](#page-8-0) [Summary](#page-31-0)

# How to solve it?

**KORKAPRADER DE VOOR** 

*Idea*: Interval endpoints a and b are not close enough as long as their digits differ through the hundredths place.

Application: While their digits differ through the hundredths place, halve the interval.

"Halve" the interval? Pick the half containing a root!

### John Perry

[Loops](#page-2-0) [Indefinite loops](#page-8-0) [Summary](#page-31-0)

# Pseudocode

K ロ ▶ K @ ▶ K 할 ▶ K 할 ▶ 이 할 → 9 Q Q\*

## algorithm method of bisection

### John Perry

[Loops](#page-2-0) [Indefinite loops](#page-8-0) [Summary](#page-31-0)

# Pseudocode

**KORKAR KERKER DRAM** 

## algorithm method of bisection inputs

 $f$ , a continuous function  $a, b \in \mathbb{R}$  such that  $a \neq b$  and  $f(a)$  and  $f(b)$  have different signs

### John Perry

[Loops](#page-2-0) [Indefinite loops](#page-8-0) [Summary](#page-31-0)

# Pseudocode

**KORKAPRADER DE VOOR** 

## algorithm method of bisection

## inputs

 $f$ , a continuous function

 $a, b \in \mathbb{R}$  such that  $a \neq b$  and  $f(a)$  and  $f(b)$  have different signs

## outputs

 $c \in [a, b]$  such that  $f(c) \approx 0$  and c accurate to hundredths place

## John Perry

## [Loops](#page-2-0) [Indefinite loops](#page-8-0) [Summary](#page-31-0)

# Pseudocode

algorithm method of bisection inputs  $f$ , a continuous function  $a, b \in \mathbb{R}$  such that  $a \neq b$  and  $f(a)$  and  $f(b)$  have different signs outputs  $c \in [a, b]$  such that  $f(c) \approx 0$  and c accurate to hundredths place do while the digits of  $a$  and  $b$  differ through the hundredths Let  $c = \frac{a+b}{2}$ if  $f(a)$  and  $f(c)$  have the same sign Let  $a = c$  Interval now  $\left(\frac{a+b}{2}, b\right)$ else if  $f(a)$  and  $f(c)$  have opposite signs Let  $b = c$  Interval now  $\left( a, \frac{a+b}{2} \right)$ **else** we must have  $f(c) = 0$ 

return c return a, rounded to hundredths place

# Try it!

K ロ ▶ K @ ▶ K 할 ▶ K 할 ▶ 이 할 → 9 Q Q\*

MAT 305: [Mathematical](#page-0-0) Computing John Perry [Loops](#page-2-0) [Indefinite loops](#page-8-0)

[Summary](#page-31-0)

sage: def method\_of\_bisection(f,x,a,b): while  $round(a, 2)$  !=  $round(b, 2)$ :

## MAT 305: [Mathematical](#page-0-0) Computing John Perry [Loops](#page-2-0) [Indefinite loops](#page-8-0) Try it! sage: def method\_of\_bisection(f,x,a,b):

[Summary](#page-31-0)

while  $round(a, 2)$  !=  $round(b, 2)$ :  $c = (a + b)/2$ 

**KORKAR KERKER DRAM** 

# Try it!

**KO KA KO KE KE KA HE KO KO** 

## Computing John Perry

MAT 305: [Mathematical](#page-0-0)

#### [Loops](#page-2-0)

[Indefinite loops](#page-8-0) [Summary](#page-31-0)

```
sage: def method_of_bisection(f,x,a,b):
         while round(a, 2) != round(b, 2):
           c = (a + b)/2if f(x=a)*f(x=c) > 0:
             a = celif f(x=a)*f(x=c) < 0:
             b = celse:
             return c
         return round(a,2)
```
# Try it!

## Computing John Perry

MAT 305: **[Mathematical](#page-0-0)** 

#### [Loops](#page-2-0)

[Indefinite loops](#page-8-0) [Summary](#page-31-0)

```
sage: def method_of_bisection(f,x,a,b):
         while round(a, 2) != round(b, 2):
           c = (a + b)/2if f(x=a)*f(x=c) > 0:
             a = celif f(x=a)*(x=c) < 0:
             b = celse:
             return c
         return round(a,2)
sage: method_of_bisection(cos(x)-x,x,0,1)
0.74
```
**KO KA KO KE KE KA HE KO KO** 

### John Perry

[Loops](#page-2-0) [Indefinite loops](#page-8-0) [Summary](#page-31-0)

## **1** [Loops](#page-2-0)

2 [Indefinite loops](#page-8-0)

<span id="page-31-0"></span>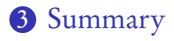

# Outline

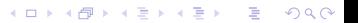

# Summary

**KORKAR KERKER DRAM** 

# Two types of loops

MAT 305: [Mathematical](#page-0-0) Computing John Perry

[Loops](#page-2-0)

[Summary](#page-31-0)

- $\bullet$  definite: *n* repetitions known at outset
	- for  $c \in C$ 
		- collection  $C$  of *n* elements controls loop
		- don't modify C
- <span id="page-32-0"></span>• indefinite: number of repetitions not known at outset
	- while *condition* 
		- Boolean *condition* controls loop